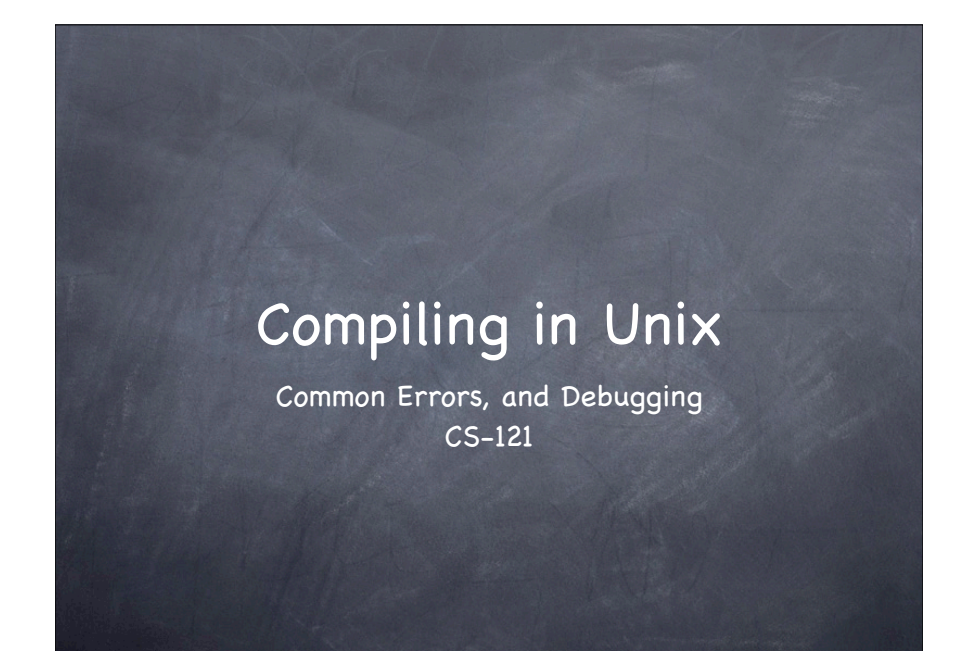

## Basic Errors

- Syntax errors
- Run-Time errors
- Logic errors

# Syntax Errors

- An error in which a C++ grammar rule has been violated.
	- Missing ;
	- Uneven quotes
	- Misspellings
	- Undefined variables

# Syntax Errors

Are flagged at compile time

- Program cannot be converted to machine code until these are fixed
- Easiest errors to find once you get used to them

#### Syntax Errors

emacs flags syntax errors in compilation mode

- ESC-X compile : to enter compilation mode you MUST have a Makefile
- Place your cursor on the error and hit enter you will jump to the appropriate place in the source file

# Syntax Error Example

## Run-Time Errors

- Errors detected by the computer during program execution (program crashes)
- Common run-time errors
	- $\odot$  division by zero
	- accessing a memory cell you don 't have permission to access (well get to this later)

#### Run-Time Errors

- In Unix run-time errors create core-dumps
	- a file named "core "
	- contains run-time information
		- The line-number where the error occurred
		- The values of variables at the time the program crashed

#### Run-Time Errors

In order to generate useful core-dumps your program must be compiled with debugging information

g++ helloworld.cpp -o helloworld -g

The -g option enables debugging information

# Run-Time Errors

- In a Makefile you can enable debugging information by setting the CPPFLAGS variable at the begging of the Makefile
- CPPFLAGS=-g

## Run-Time Errors

- Use gdb (GNU debugger) to see the core dump info
	- ESC-X gdb (in emacs)
	- gdb ./hellworld core (on the shell)

The machine code (executable) file

The core dump file

## Run-Time Errors

#### gdb commands

- $\odot$  bt : (backtrace) list the functions that are executing when the error occurred
	- **There may be more than one each** stored in a "frame "
	- **Tells you where in the program the** error occured
- frame [num] : Select the frame [num]

## Run-Time Errors

#### o qdb commands

display [var\_name] : display the contents of the variable when the error occured

quit : quits gdb

#### Run-Time Error Example

## Logic Errors

- $\circ$  An error that occurs when we have a faulty algorithm
- **These are the hardest errors to find** 
	- Not flagged at compile time
	- Not flagged at run-time
- Usually need to trace through the program (execute it line-by-line)

# Logic Errors

You also use gdb to trace through programs

- gdb ./helloworld
- The program must be compiled with debugging information

# Logic Errors

#### $\bullet$  gdb commands (for tracing)

break [filename]:[line number] : tells gdb to stop the program written in file [filename] at line number [line number] and begin tracing from that point

run : runs the program

# Logic Errors

#### $\bullet$  gdb commands

- $\odot$  list : list the source code of the program (use only in shell mode)
- o next : execute the next line
- cont : continue running the program (stop tracing)

# gdb trace example